# **como baixar o sportingbet no celular**

- 1. como baixar o sportingbet no celular
- 2. como baixar o sportingbet no celular :betano para android
- 3. como baixar o sportingbet no celular :2xbet cadastro

### **como baixar o sportingbet no celular**

#### Resumo:

**como baixar o sportingbet no celular : Registre-se em bolsaimoveis.eng.br e ganhe um bônus incrível para começar a jogar!**  contente:

### **como baixar o sportingbet no celular**

Na websphaera dos esportes, cada vez mais apostadores estão buscando por plataformas confiáveis e confiáveis para administrar suas apostas esportivas. Nesse cenário, é normal que surgam algumas dúvidas sobre a segurança e confiabilidade do**Bet365**.

# **É Seguro utilizar o Bet365?**

Sim! O**Bet365**reúne diferentes níveis de firewall e outras proteções, além disso, cada casa de apostas da plataforma é regulamentada pelas leis de regulamentação da indústria de jogos na região em como baixar o sportingbet no celular que o Bet365 está legalmente presente.

## **Apostas Com Estrelas no Bet365**

O modelo de classificação estrela do Bet365 tem como objetivo tornar as apostas intuitivas e simples para você. Para valores de reembolso calculados apropriadamente para apostas individuais, siga as recomendações abaixo:

• Verifique as estrelas abaixo de cada jogo.

• Analise as chances sugeridas, que são baseadas nas informações fornecidas até o momento. Utilize essas informações proporcionadas ao seu favor ao fazer apostas no Bet365.

# **Conclusão**

Em[nosso artigo completo sobre o Bet365](https://www.si.com/bet365-review)explicamos porque é seguro e confiável fazer suas apostas online lá, abordando de forma aprofundada cada recurso e funcionalidade disponibilizado pela plataforma! Além disso,**desvendamos as nuances do sistema de classificação estrela**para que possa fazer suas próprias melhores apostas com informações confiáveis e processadas automaticamente.

#### [blaze pixbet](https://www.dimen.com.br/blaze-pixbet-2024-07-30-id-13479.html)

1.12. 2. Subject to the provisions of this clause, Sportsbet reserves the right to limit the total winnings payable to any individual customer on any bet type on a single event/selection or on multiple bets which include at least one of the same selection to \$1 million (Maximum Win Limit). [como baixar o sportingbet no celular](/siauliai-cbet-2024-07-30-id-43340.pdf)

[como baixar o sportingbet no celular](/cassino-online-neymar-2024-07-30-id-19130.pdf)

### **como baixar o sportingbet no celular :betano para android**

Association football, known more popularly as football, is considered the national sport of Singapore. The country is home to the Football Association of Singapore (FAS), the oldest football association in Asia with its roots coming from The Football Association in England.

[como baixar o sportingbet no celular](/vai-de-bet-indique-e-ganhe-2024-07-30-id-48307.html)

Singapore **Sports School** Age 13 to 19 Campus Urban; 7 hectares (17 acres) Colour(s) Red Orange Website //sportsschool.edu.sg/home

[como baixar o sportingbet no celular](/jogo-blaze-dice-2024-07-30-id-30771.pdf)

### **como baixar o sportingbet no celular**

#### **Introdução ao Sportingbet**

O Sportingbet é um site de apostas esportivas emocionante e emocionante que permite que você realize apostas em como baixar o sportingbet no celular uma variedade de esportes, incluindo futebol, basquete, tênis e muitos outros. Eles também oferecem jogos de casino online e cassino ao vivo. Se você é um entusiasta de esportes ou um ávido apostador, o Sportingbet tem algo a oferecer.

#### **Passo a passo para Baixar o Sportingbet no Celular**

- 1. Baixe o aplicativo Sportingbet Para começar, você precisará baixar o aplicativo Sportingbet em como baixar o sportingbet no celular seu celular. Abra o App Store ou o Google Play em como baixar o sportingbet no celular seu celular e procure por "Sportingbet". Em seguida, clique em como baixar o sportingbet no celular "Baixar" e instale o aplicativo no seu celular.
- 2. Crie ou faça login em como baixar o sportingbet no celular como baixar o sportingbet no celular conta Após instalar o aplicativo, abra-o e clique em como baixar o sportingbet no celular "Registrar-se" se você ainda não tiver uma conta ou "Login" se você já tiver uma conta. Complete o formulário de registro ou faça login em como baixar o sportingbet no celular como baixar o sportingbet no celular conta.
- 3. Navegue até a página de depósitos Para fazer uma aposta, é necessário depositar fundos em como baixar o sportingbet no celular como baixar o sportingbet no celular conta. Navegue até a página de depósitos ao clicar no ícone do bilhete no canto superior direito.
- Faça um depósito Escolha um dos métodos de pagamento disponíveis, como Visa, 4.Mastercard, Skrill, Neteller ou Bitcoin para prosseguir. Insira o valor que deseja depositar e clique em como baixar o sportingbet no celular "Depositar". O valor será emitido em como

baixar o sportingbet no celular como baixar o sportingbet no celular conta e estará pronto para ser usado em como baixar o sportingbet no celular aposta.

### **Benefícios do Sportingbet e Considerações Finais:**

O Sportingbet oferece muitos benefícios para os seus usuários, com apostas esportivas online em como baixar o sportingbet no celular uma ampla variedade de esportes. Eles também têm opções de jogo de cassino online. Com uma ampla variedade de opções de pagamento e um processo de download simples e fácil para seu celular, começar a apostar agora é fácil. Além disso,

### **como baixar o sportingbet no celular :2xbet cadastro**

# **Contate-nos: Informações de contato para dúvidas, críticas e sugestões**

### **Fale conosco**

Envie suas dúvidas, críticas ou sugestões para a nossa equipe através dos contatos abaixo: **Método de contato Informações**

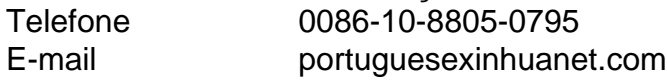

Author: bolsaimoveis.eng.br Subject: como baixar o sportingbet no celular Keywords: como baixar o sportingbet no celular Update: 2024/7/30 13:51:42